# Instrukcja obsługi IPLEX G

Przed rozpoczęciem obsługiwania tego produktu należy przeczytać i postępować zgodnie z instrukcjami i środkami ostrożności opisanymi w instrukcji obsługi IPLEX G. Niniejsza instrukcja obsługi jest fragmentem opisów i instrukcji zawartych w instrukcji obsługi IPLEX

G, które obejmują procedury konfiguracji podczas korzystania z produktu, funkcje podstawowych podzespołów roboczych, opisy na wyświetlaczu i menu oraz środki ostrożności.

## Przeznaczenie

Przyrząd ten przeznaczony jest do kontroli i obserwacji wnętrza maszyn, urządzeń, materiałów i innych przedmiotów, bez uszkadzania badanego obiektu.

# Konfigurowanie IPLEX G

To urządzenie można łatwo skonfigurować do natychmiastowego przeprowadzenia badania. Wystarczy postępować zgodnie z sześcioma krokami podanymi poniżej, aby przeprowadzić konfigurację.

## 1. Wyjmowanie podzespołów z obudowy

Chwycić uchwyt i wyjąć urządzenie główne.

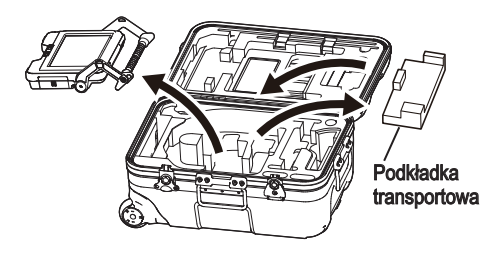

## WSKAZÓWKA

● Podkładka transportowa służy do transportu urządzenia głównego. Podkładka nie jest używana, gdy urządzenie główne i endoskop są połączone ze sobą. Przechowywać podkładkę transportową i używać jej podczas transportowania urządzenia głównego.

## 2. Podłączanie endoskopu

2 Podłączyć przewód przekaźnikowy.

- $\cdot$  IPLEX GT można łączyć wyłącznie z endoskopem takiego samego typu, co oryginalnie dostarczony wraz z urządzeniem głównym.
- Wszystkie typy endoskopów można podłączać poprzez rozbudowę funkcji.  $\boxed{GX}$   $\boxed{GXST}$
- 1 Otworzyć drzwiczki przewodu przekaźnikowego urządzenia głównego i endoskopu.

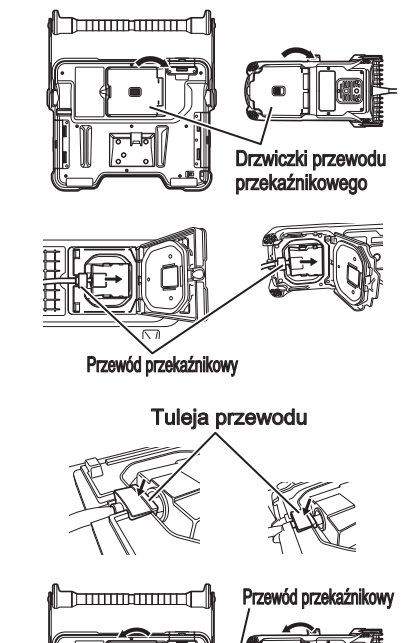

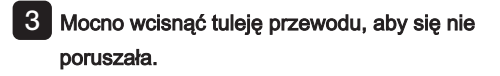

4 Zamknąć drzwiczki przewodu przekaźnikowego urządzenia głównego i endoskopu.

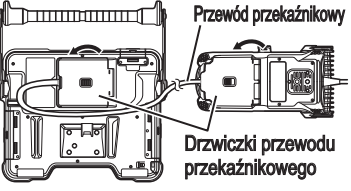

## UWAGA

- Aby zapewnić kroploszczelność, poprawnie zamocować tuleję kabla i mocno zamknąć drzwiczki przewodu przekaźnikowego.
- Wyłączyć zasilanie przed podłączeniem lub odłączeniem przewodu przekaźnikowego.

## <span id="page-2-0"></span>**■**Użytkowanie akumulatora

Postępować zgodnie z opisem kroków działania poniżej, aby włożyć akumulator.

- ① Przesunąć pokrętło zwalniające drzwiczki komory akumulatora, aby je otworzyć.
- ② Włożyć akumulator, zwracając uwagę na jego ułożenie. Sprawdzić, czy akumulator jest zablokowany na miejscu i zamknąć drzwiczki komory.

Sprawdzić, czy pokrywa komory akumulatora jest zablokowana.

## ■ Korzystanie z zasilacza sieciowego

Postępować zgodnie z opisem kroków działania podanym poniżej, aby podłączyć zasilacz sieciowy.

- ① Otworzyć przykrywkę zacisków doprowadzenia zasilania prądem stałym (DC-IN) na urządzeniu głównym.
- ② Podłączyć przewód zasilania sieciowego do gniazda wejściowego zasilacza sieciowego.
- ③ Podłączyć złącze wyjściowe zasilacza sieciowego do gniazda prądu stałego (DC-IN) przyrządu.
- Weiście AC (zasilania sieciowego)
- ④ Następnie podłączyć pewnie wtyczkę przewodu zasilającego do gniazda zasilania sieciowego.

## 4. Mocowanie adaptera optycznego

1 Trzymając adapter optyczny i dystalny koniec tak, aby tworzyły jedną linię prostą, ostrożnie włożyć adapter optyczny do dystalnego końca.

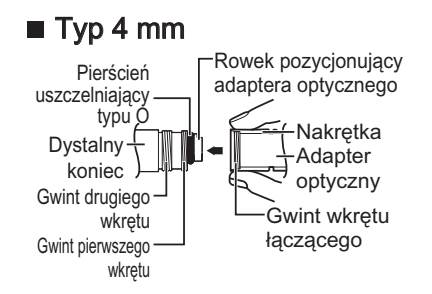

## $\blacksquare$  Typ 6 mm

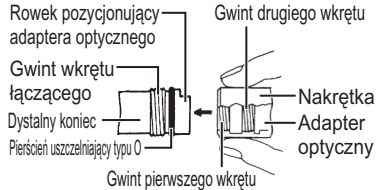

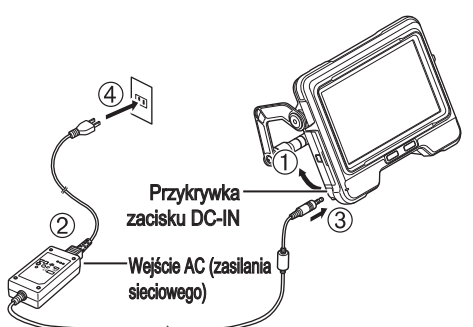

**DODE** 

2 Obracać nakrętkę adaptera optycznego w kierunku zgodnym z ruchem wskazówek zegara, aż gwint wkrętu łączącego przejdzie na gwint pierwszego wkrętu.

3 Po przejściu gwintu pierwszego wkrętu obracać cały główny korpus adaptera optycznego w kierunku zgodnym z ruchem wskazówek zegara, jednocześnie delikatnie dociskając, aż główny korpus adaptera optycznego wpasuje się w rowek pozycjonujący rurki wprowadzania i przestanie się obracać.

Adapter optyczny

Adapter optyczny (iednostka główna)

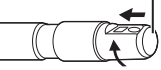

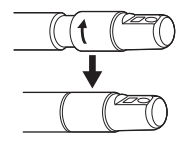

4 Obracać nakrętkę adaptera optycznego w kierunku zgodnym z ruchem wskazówek zegara, by połączyć gwint wkrętu łączącego z gwintem drugiego wkrętu. Dokręcić nakrętkę całkowicie aż do oporu.

UWAGA

● W przypadku użytkowania adaptera optycznego stereo, zapoznać się z instrukcją obsługi IPLEX G.

## 5. Włączanie zasilania

Wciśniecie przycisku [POWER] ((b) na urządzeniu głównym na około 1,5 do 2 sekund spowoduje podświetlenie 4 przycisków na endoskopie i włączenie zasilania. Światło włącza się automatycznie po włączeniu zasilania. Ekran wyświetlacza i operacje menu zostają włączone po około 10 sekundach po naciśnięciu [POWER] przycisku  $($  $($ <sup>1</sup> $)$ ).

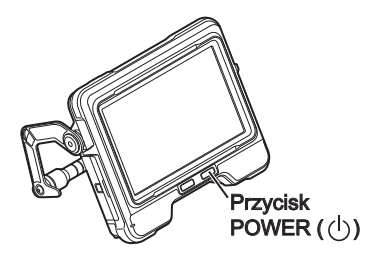

## 6. Wybór adaptera optycznego

Po włączeniu zasilania zostanie wyświetlona lista adapterów optycznych.

Wybierz adapter optyczny, który ma być używany i naciśnij [MEAS/OK] manipulator dźwigniowy.

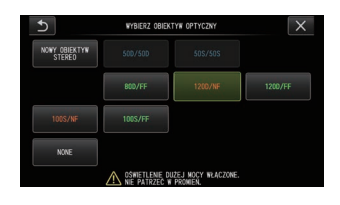

Na tym kończy się konfiguracja.

# Nazwy i funkcje części

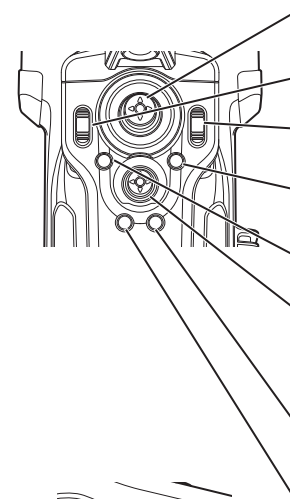

### Joystick ANGLE/LOCK:

Do wykonywania operacii formowania kata. Naciśnać i przytrzymać. aby zablokować lub odblokować operacje formowania kata.

### Dźwignia BRT:

Umożliwia regulację jasności.

#### Dźwignia ZOOM:

Powiększanie lub zmniejszenie wyświetlanego obrazu.

#### Przycisk LIVE:

Wyświetla ekran na żywo.

Przełacza tryb wzmocnienia na ekranie na żywo.

#### Przycisk MENU:

Pokazuje/ukrywa ekran menu.

#### Jovstick MEAS/OK:

Wybór menu lub przesuwanie kursora. Przełącza folder docelowy zapisu obrazu na ekranie podgladu na żywo. Przełącza wybrany obraz na ekranie miniatur.

Przełaczanie wyświetlanego obrazu na ekranie widoku.

### Przycisk CENT:

Naciśnąć ten przycisk, gdy joystick ANGLE/LOCK zostanie zwolniony, aby z grubsza wyprostować sekcję formowania kąta.

#### Przycisk VIEW:

Krótkie naciśniecie powoduje wyświetlenie ekranu widoku. Nacisnąć długo, aby wyświetlić ekran miniatur.

#### Przycisk FRZ/REC:

Krótko nacisnąć na ekranie na żywo, aby wyświetlić ekran zatrzymania. Przytrzymać dłużei wciśniety na ekranie zatrzymania, aby zareiestrować nieruchome obrazy. Krótko nacisnać na ekranie zatrzymania, aby powrócić do ekranu na żywo. Nacisnać długo na ekranie na żywo w celu rozpoczecia i zakończenia nagrywania filmu. Krótko nacisnąć podczas nagrywania sekwencji wideo, aby zapisać obrazy nieruchome.

### WSKAZÓWKA

● Przyciski znajdujące się po obydwu bokach ekranu LCD mogą być również obsługiwane. Aby uzyskać więcej szczegółów, proszę zapoznać się z instrukcją obsługi IPLEX G.

### Wykonać operacje formowania kata

1. Uruchomić ostrożnie joystick [ANGLE/LOCK] w kierunku, w którym ma być prowadzona obserwacja.

### Zablokować stan formowania kąta

- 1. Podczas gdy sekcja formowania kąta jest zginana, nacisnąć joystick [ANGLE/LOCK], aby zablokować sekcie formowania kata.
- 2. Mimo że formowanie kąta jest zablokowane, operacja formowania kąta może być regulowana dokładnie poprzez operowanie [ANGLE/LOCK] joystickiem.
- Nagraj obrazy

Gdy używa się nośnika (karty SDHC) do nagrywania obrazów po raz pierwszy, sformatować kartę SDHC na tym przyrządzie przed rozpoczęciem nagrywania obrazów. Aby uzyskać więcej szczegółów na temat tej procedury, proszę odwołać się do instrukcji obsługi IPLEX G.

## Nagraj obrazy nieruchome

- 1. Krótko nacisnąć przycisk [FRZ/REC], gdy na jest wyświetlany ekran na żywo, aby zatrzymać obraz.
- 2. Nacisnąć długo przycisk [FRZ/REC], gdy wyświetlany jest ekran zatrzymania, aby zapisać obraz w folderze.

## Nagraj filmy

- 1. Podczas wyświetlania obrazu na żywo nacisnąć i przytrzymać przycisk [FRZ/REC].
- 2. Po nagraniu obrazu nieruchomego pojawi się okno dialogowe potwierdzenia nagrywania filmu.
- 3. Wybrać "Tak" (Yes) na ekranie LCD, aby rozpocząć nagrywanie filmu.
- 4. Aby zakończyć nagrywanie filmu, przytrzymać dłużej przycisk [FRZ/REC].

Odtwarzanie nagranego obrazu

Ekran podglądu

- 1. Krótko nacisnąć przycisk [VIEW], aby wyświetlić nowo nagrany obraz.
- 2. Uruchomić joystick [MEAS/OK], aby przełączać się między obrazami.

Ekran miniatur

- 1. Nacisnąć i przytrzymać przycisk [VIEW] w celu wyświetlenia ekranu miniatur.
- 2. Używać joysticka [MEAS/OK] aby wybrać obraz i nacisnąć joystick [MEAS/OK], aby wyświetlić ekran podglądu.

# Nazewnictwo monitorów LCD

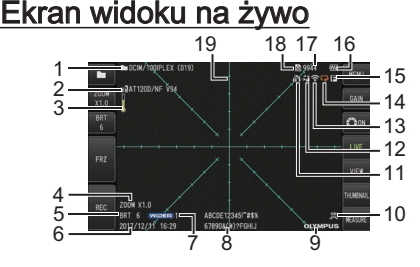

# Ekran zatrzymania

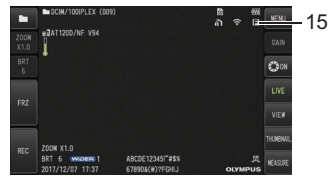

## Ekran miniatur

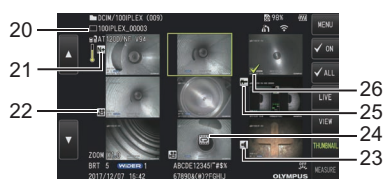

## Ekran podglądu

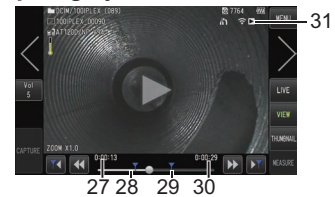

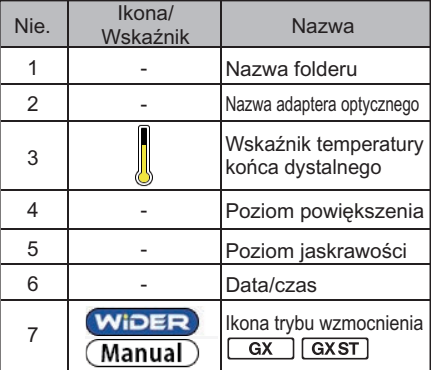

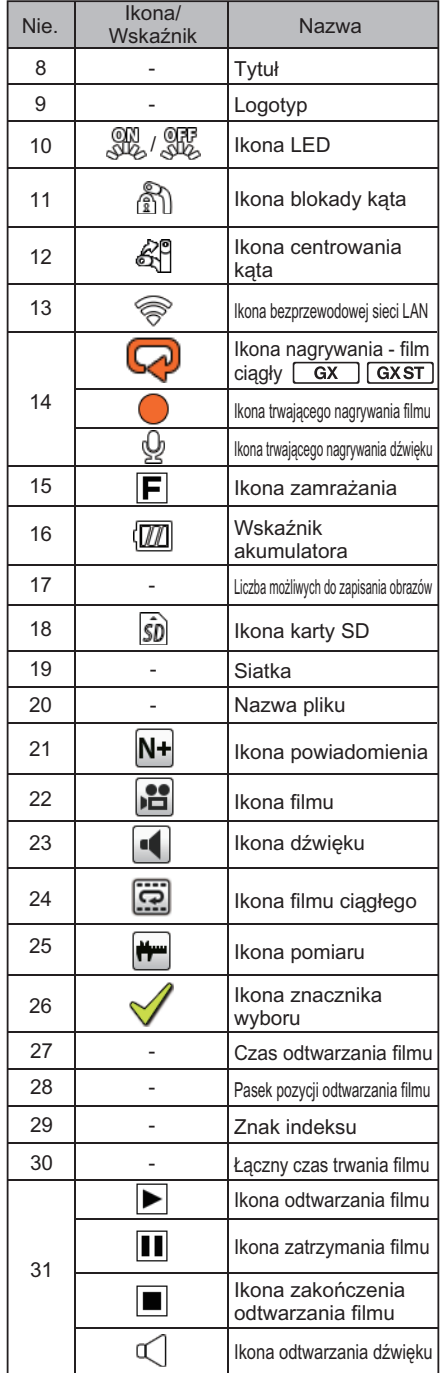

# Wyświetlanie ekranu menu

Nacisnąć przycisk [MENU], aby wyświetlić ekran menu.

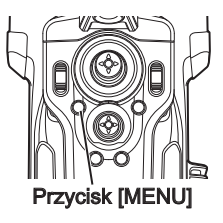

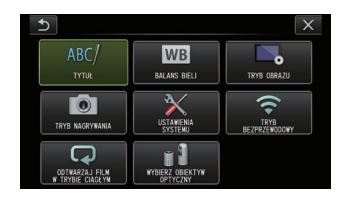

# Korzystanie z ekranów na żywo/ekranów zamrażania

WSKAZÓWKA

**GX** : Funkcje przydatne w połączeniu z IPLEX GX

: Funkcje przydatne przy IPLEX GX (pomiarze stereo)

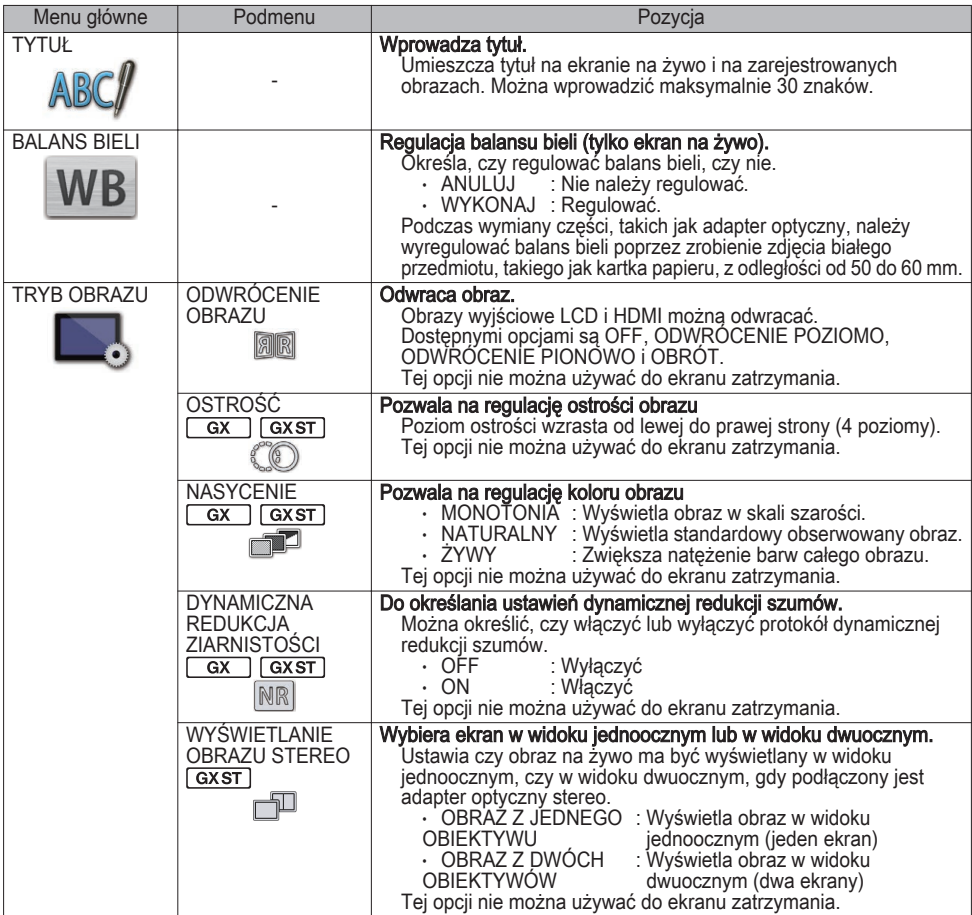

8

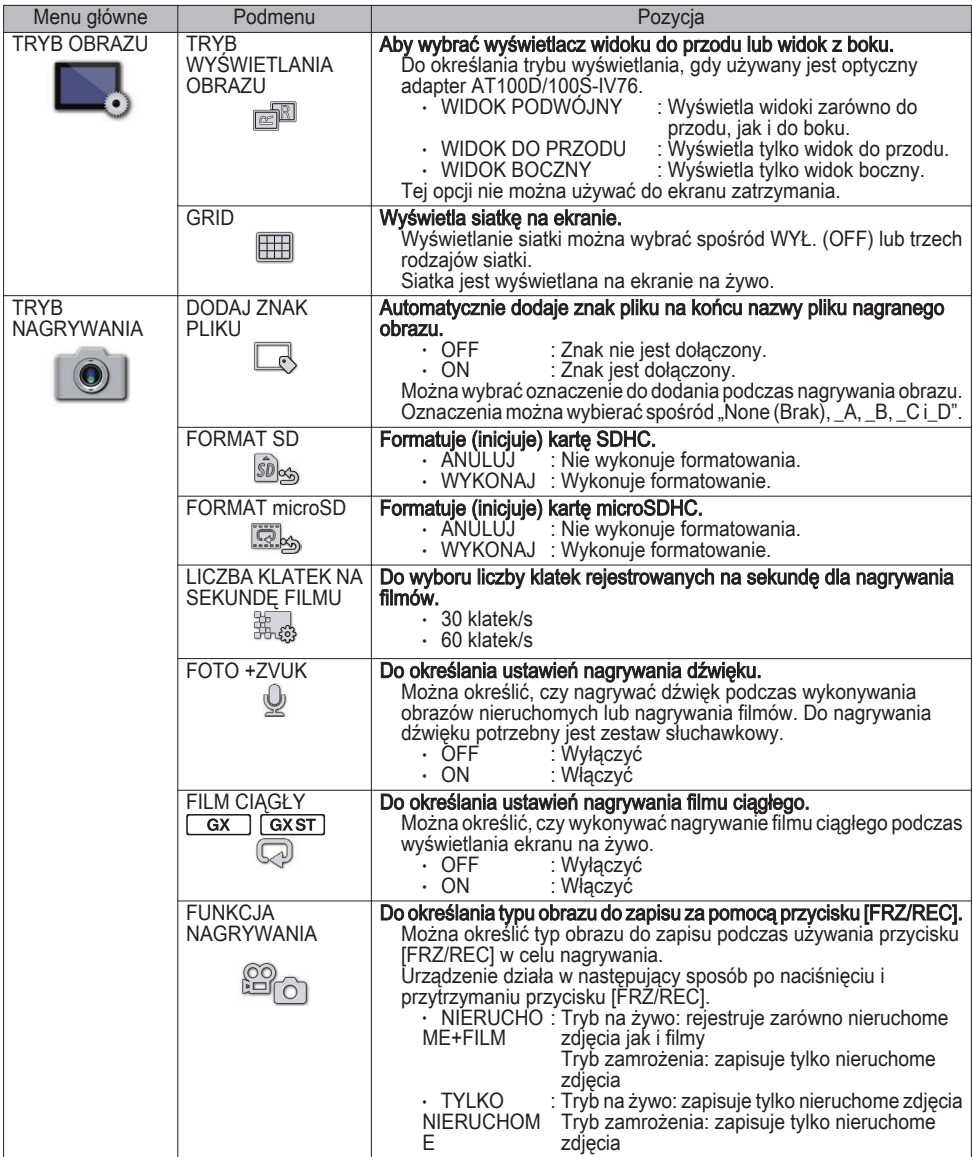

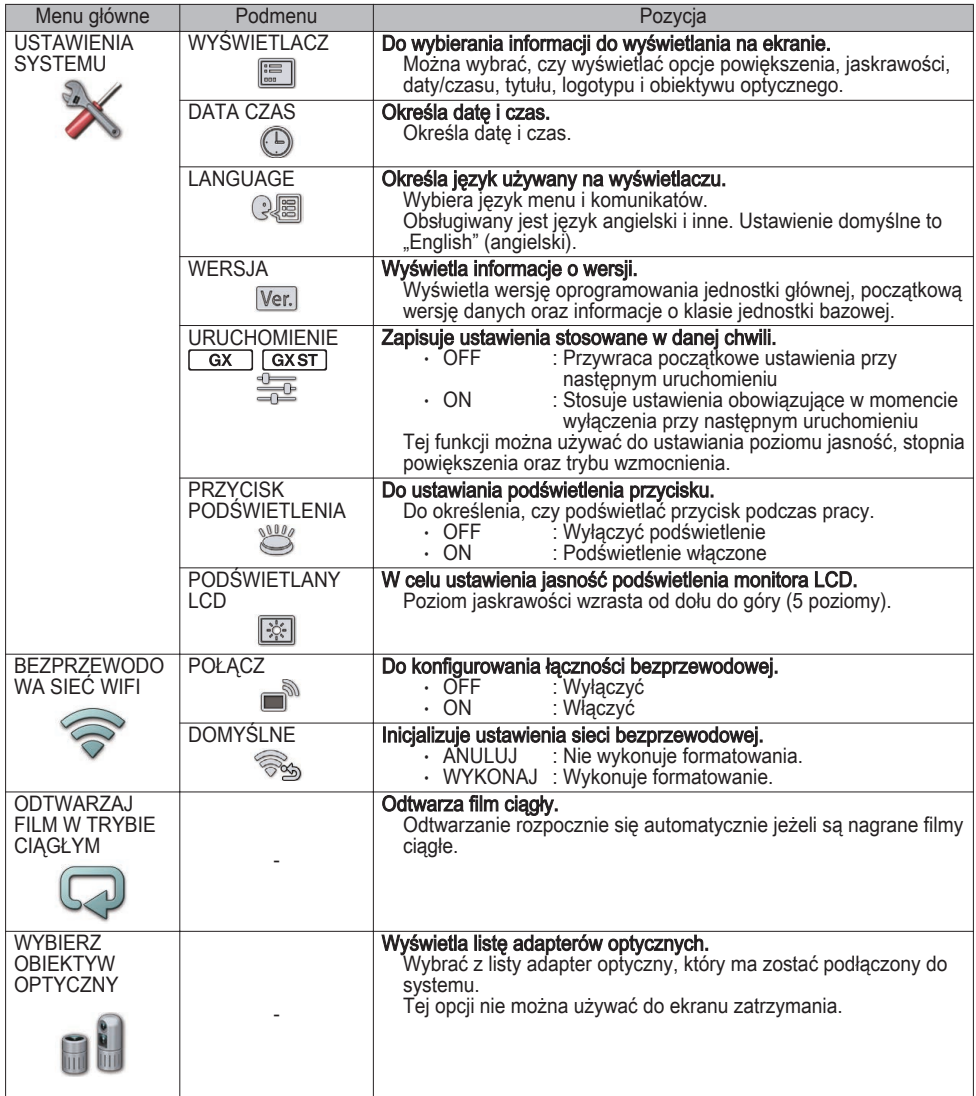

# Korzystanie z ekranu miniatur

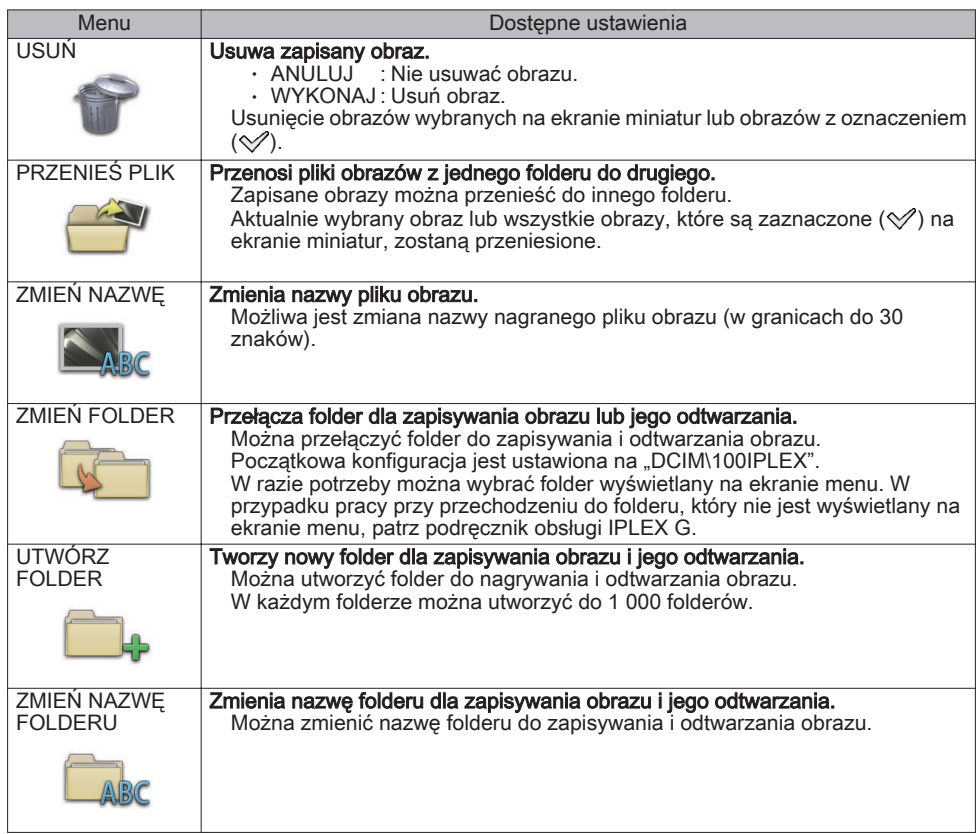

# Korzystanie z ekranu widoku

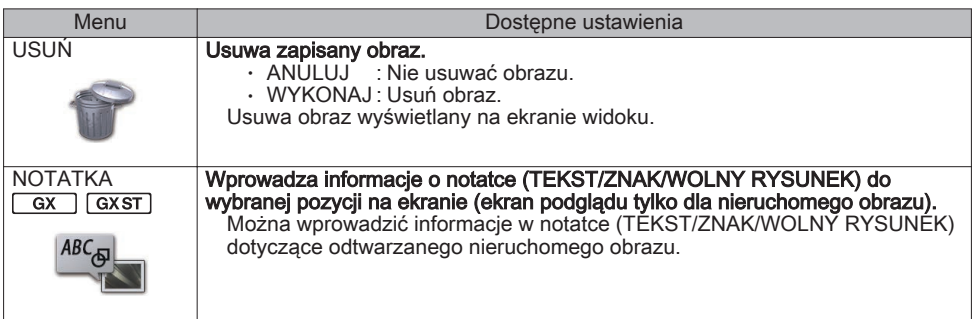

# Wprowadzanie tytułu

## Wpisać za pomocą klawiatury ekranowej

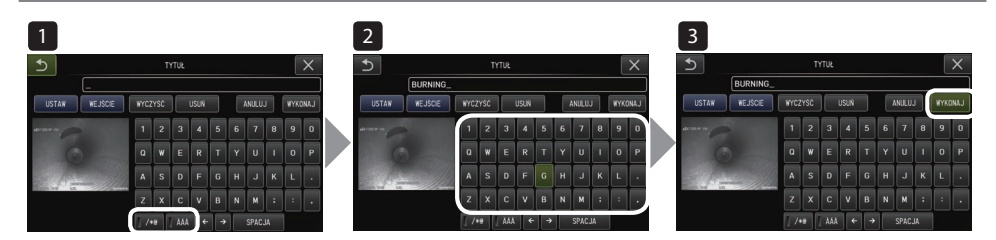

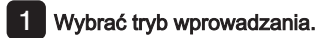

- 2 Dotykać wybranych przycisków wprowadzania tekstu.
- 3 Wybrać [WYKONAJ].

## Wybrać gotowy tytuł do wprowadzenia

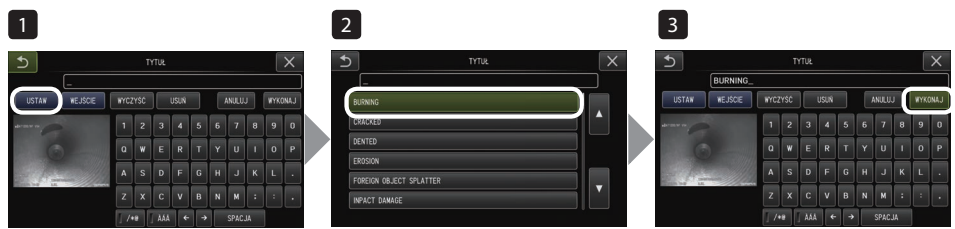

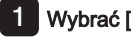

- 1 Wybrać [USTAW].
- 2 Wybrać ciągi znaków z listy gotowych tytułów.
- 3 Wybrać [WYKONAJ].

# Dokonywanie pomiarów przelicznikowych

Pomiar przelicznikowy polega na pomiarze długości obiektu przy użyciu wartości odniesienia długości, która jest wstępnie ustawiona zgodnie ze znaną długością wewnątrz obrazu obserwowanego.

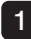

1 Podłączyć adapter optyczny i wybrać adapter optyczny, korzystając z operacji menu. Należy sprawdzić w instrukcji obsługi IPLEX G adapter optyczny, który może zostać użyty.

- 2 Nacisnąć joystick [MEAS/OK], aby rozpocząć pomiar przelicznikowy, gdy wyświetlany jest cel, który ma być mierzony.
- 3 Postępować zgodnie z instrukcjami podanymi w okienku komunikatu i przeprowadzić następujące czynności w celu uzyskania wartości pomiaru.
	- ① Skonfigurować punkty odniesienia Przesunąć kursor do 2 punktów na obu końcach obszaru o znanej długości i nacisnąć joystick [MEAS/OK].
	- ② Wprowadzić długość odniesienia Wprowadzić znaną długość poprzez operowanie w górę/dół/lewo/prawo joystickiem [MEAS/ OK].
	- ③ Określić punkty pomiarowe Przesunąć kursor do 2 punktów na obu końcach obszaru, który ma być mierzony i nacisnąć joystick [MEAS/OK].

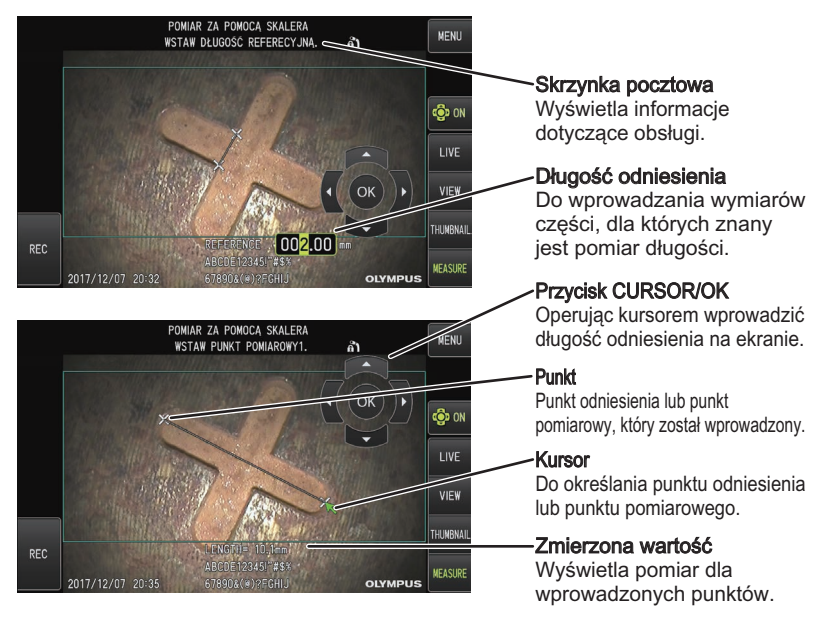

# Symbole stosowane w tym podręczniku

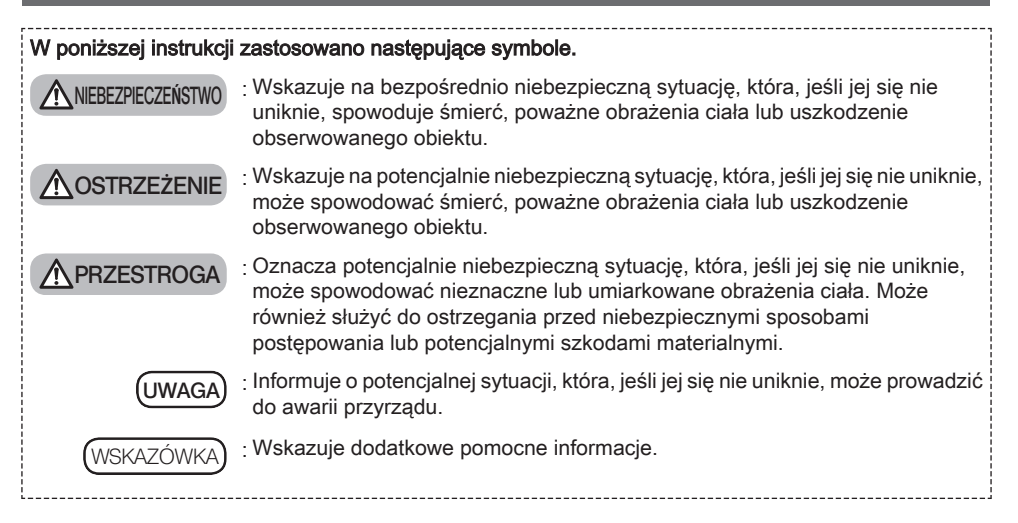

# Środki ostrożności

## Ogólne środki ostrożności

Ściśle przestrzegać opisanych poniżej środków bezpieczeństwa podczas obsługi tego przyrządu. Bezpieczeństwo nie może zostać zapewnione, gdy przyrząd będzie używany w sposób, który nie zostały specjalnie opisany.

## A NIEBEZPIECZEŃSTWO

- **●** Nigdy nie używać przyrządu do obserwacji wnętrza jam ciała ludzkiego lub zwierzęcego.
- W przeciwnym razie istnieje zagrożenie śmiercią lub odniesieniem poważnych obrażeń dla osób lub zwierząt. **●** Nigdy nie należy używać tego przyrządu w następujących środowiskach.
	- Tam, gdzie występują łatwopalne atmosfery
		- Gdzie występuje pył metalowy lub inny pył
	- W przeciwnym razie może dojść do wybuchu lub pożaru.

## A OSTRZEŻENIE

**●** Nie wolno naprawiać, demontować ani przerabiać tego przyrządu.

Nigdy nie naprawiać, nie demontować ani nie przerabiać tego przyrządu. W przeciwnym wypadku może dojść do obrażeń ciała osób lub uszkodzenia przyrządu. Tylko personel autoryzowany przez firmę EVIDENT może naprawiać przyrząd. Firma EVIDENT nie odpowiada za wypadki lub uszkodzenie przyrządu powstałe w wyniku próby naprawy przez osoby, które nie są autoryzowane przez firmę EVIDENT.

- **●** Należy zaprzestać użytkowania przyrządu zaraz po pierwszych oznakach ciepła, dymu, dziwnego zapachu, nadmiernego hałasu lub innych nieprawidłowości.
- Nawet jeśli przyrząd nadal działa, należy WYŁĄCZYĆ zasilanie. **●** Nie wkładać rurki wprowadzającej do badanego obiektu, który działa lub przewodzi prąd. W przeciwnym razie może dojść do uszkodzenia rurki wprowadzającej w wyniku uwięźnięcia wewnątrz badanego obiektu, itp., lub rurka wprowadzająca może dotknąć obiektu, co może spowodować porażenie prądem.
- **●** Przed zamknięciem przyrządu w futerale, należy WYŁĄCZYĆ zasilanie i wyjąć akumulator. Pozostawienie naładowanego akumulatora podczas przechowywania powoduje jego rozgrzanie, co może spowodować pożar.
- **●** Rurki gazowej nie wolno używać do uziemiania. W przeciwnym razie może spowodować wybuch

A PRZESTROGA

**●** Nie używać przyrządu w żadnym środowisku (w tym silnie radioaktywnym) innym niż określone środowisko eksploatacji.

W przeciwnym razie mogą wystąpić nieoczekiwane wypadki, które mogą uszkodzić rurkę wprowadzającą.

- **●** Zwrócić uwagę na następujące środki ostrożności podczas przenoszenia przyrządu lub użytkowania go na wysokości.
	- Przeprowadzić wstępną kontrolę
	- Podjąć odpowiednie kroki, aby zapobiec upadkowi przyrządu
	- Wdrożyć staranne i całościowe środki bezpieczeństwa
- **●** Zwrócić szczególną uwagę na temperaturę końca dystalnego i rurki wprowadzającej zaraz po użyciu tego przyrządu w warunkach wysokiej temperatury, ponieważ temperatura nie zmniejszy się od razu. W przeciwnym wypadku może dojść do poparzenia.
- **●** Nie trzymać elementu sterowania przez dłuższy czas podczas korzystania z przyrządu w warunkach wysokiej temperatury.

W przeciwnym razie może to spowodować odmrożenia. Podejmij środki ostrożności, takie jak noszenie rękawic ochronnych, aby zapobiec odmrożeniom.

- **●** Należy uważać, aby nie potknąć się o przewód przekaźnikowy, przewód zasilania lub o kable rurki wprowadzającej.
- **●** Nie stosować dostępnych w handlu transformatorów elektronicznych do użytkowania w trakcie zagranicznych podróży (przetworniki podróżne).
- **●** Należy używać wyłącznie kabla zasilającego i zasilacza sieciowego podanego przez **EVIDENT** i podłączać przewód zasilający do gniazda zasilania o znamionowych parametrach.

W przeciwnym razie mogą wystąpić dym, pożar lub porażenie prądem.

- **●** Nie należy używać przewodu zasilającego tego przyrządu do innych produktów.
- **●** Nie używać zasilacza sieciowego na zewnątrz.

W przeciwnym może dojść do porażenia prądem, wydzielania dymu lub pożaru, co może spowodować uszkodzenie przyrządu.

Zasilacz sieciowy jest przeznaczony do użytku wewnątrz pomieszczeń.

**●** Nie wolno silnie uderzać zasilacza sieciowego z gniazda, uderzając nim o ściany lub upuszczenie go na podłogę, itp.

W przeciwnym razie może to spowodować nieprawidłowe działanie lub uszkodzenie i skutkować porażeniem prądem elektrycznym.

**●** W razie wyczuwania jakiejś nieprawidłowości podczas wkładania rurki wprowadzającej do obiektu badanego, nie próbować wprowadzać jej dalej siłą, ale ostrożnie wyciągnąć.

Zwrócić uwagę na następujące kwestie podczas wyciągania rurki wprowadzającej.

- Nie wyciągać rurki wprowadzającej z obiektu badanego, gdy formowanie kąta jest zablokowane lub gdy sekcia katowa jest zgięta.
- Jeśli rura wprowadzająca uwięźnie w czymś podczas jej wyciągania, delikatnie obracać rurkę wprowadzającą, kontynuując jej wyciąganie.
- **●** Należy przestrzegać następujących środków ostrożności podczas postępowania z końcówką dystalną rurki wprowadzającej.
	- Nie upuszczać adaptera optycznego, ani nie narażać go na silne uderzenia.
	- Nie narażać na poddawanie dystalnego końca silnemu uderzaniu lub ciągnięciu.
	- Nie poddawać sekcji formowania kąta działaniu silnego nacisku lub zginania.
	- Nie należy przenosić, trzymając za końcówkę dystalną rurki wprowadzającej.
	- Nie używać przyrządu, jeśli pierścień uszczelniający końcówki dystalnej rurki wprowadzającej jest uszkodzony lub zniszczony.

W przeciwnym razie szklane soczewki i precyzyjne komponenty, które stanowią dystalny koniec i sekcję formowania kąta, mogą zostać uszkodzone.

– Podczas wkładania lub wyjmowania dystalnego końca nie przechylać ani mocno drapać dystalnego końca rurki wprowadzającej w kierunku otworu retencyjnego dla dalszego końca rurki wprowadzającej. W przeciwnym razie może dojść do uszkodzenia części formowania kąta.

**●** Zawsze podłączać adapter optyczny przed użyciem tego przyrządu.

W przypadku korzystania z przyrządu montowania adaptera optycznego do rurki wprowadzającej, części (wkręty, itp.) łatwo ulegają odkształceniu na skutek kontaktu z twardymi przedmiotami, itp. Jeśli części rurki wprowadzającej są odkształcone, adapter optyczny nie może zostać przymocowany lub może spaść.

- **●** Nigdy nie używać adaptera optycznego, jeśli którakolwiek z jego części jest luźna.
	- W przeciwnym razie luźne części mogą odpaść.
- **●** Jeśli adaptera optycznego nie da się zamontować ani wymontować, ponieważ nakrętka nie obraca się, należy zaprzestać jego użytkowania.

Skontaktować się z firmą EVIDENT.

**PRZESTROGA** 

**●** W przypadku stwierdzenia nieprawidłowości w obserwowanym obrazie, należy natychmiast zaprzestać użytkowania i ostrożnie wyciągnąć rurkę wprowadzającą z obiektu badanego.

Jeśli adapter optyczny wkrótce spadnie z dystalnego końca rurki wprowadzającej, gdy jest wstawiana do obiektu badanego, cały obraz obserwacyjny lub jego część stanie się białawy z powodu światła podświetlenia lub część widoku może zostać utracona. Kontynuowanie użytkowania w takim stanie może spowodować, że adapter optyczny spadnie z dystalnego końca rurki wprowadzającej. W takim przypadku ostrożnie wyciągnąć rurkę wprowadzania z badanego obiektu i ponownie pewnie zamocować adapter optyczny zgodnie z ["Mocowanie adaptera optycznego" \(strona3\)](#page-2-0).

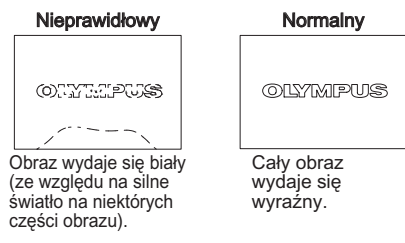

- **●** Jeśli podczas wykonywania operacji formowania kąta wyczuwa się jakieś nieprawidłowości, nie próbować wymuszać operacji formowania kata.
- W przeciwnym razie rurka wprowadzająca lub przedmiot badany mogą zostać uszkodzone.
- **●** Podczas zawieszania tego urządzenia na szyi z użyciem paska na ramię, nie dopuszczać, aby doszło do jego uwięźnięcia na innych przedmiotach.
- Zachować ostrożność, aby pasek nie spowodował dławienia na szyi.
- **●** Nie dopuszczać, by metalowe lub inne obce przedmioty przedostawały się do głównego urządzenia lub endoskopu poprzez złącza lub inne otwory.
	- W przeciwnym razie mogą wystąpić usterki działania lub porażenie prądem elektrycznym.
- **●** Nie wolno używać części innych niż rurka wprowadzająca pod wodą, ani nie myć ich pod bieżącą wodą. W przeciwnym razie woda stwarza ryzyko porażenia prądem elektrycznym. Poza rurką wprowadzającą, urządzenie jest wodoodporne, gdy nasadka złącza DC-IN i drzwiczki komory akumulatora, interfejsu, karty SD i przewodu przekaźnikowego są szczelnie zamknięte. Nie używać ani nie przechowywać tego przyrządu w środowisku, gdzie jest on zanurzony w wodzie.
- **●** Nie należy narażać monitora LCD na silne uderzenia, silny nacisk, ani zarysowanie przez twardy lub zaostrzony przedmiot.

W przeciwnym razie monitor LCD może pęknąć lub ulec zarysowaniu, a uszkodzony monitor może spowodować obrażenia ciała.

**●** Podczas wciskania rączki zachować ostrożność, aby nie ścisnąć dłoni, innej części ciała lub jakiegoś przedmiotu pomiędzy rączką a futerałem.

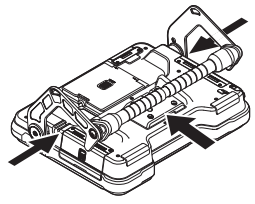

- **●** Użyć karty SDHC i karty microSDHC zalecanej przez firmę **EVIDENT** do rejestrowania zdjęć. Przyrząd jest dostarczany z kartą pamięci SDHC.
- **●** Nie wyjmować akumulatora ani zasilacza sieciowego podczas pracy. W przeciwnym razie zapisane dane mogą ulec zniszczeniu.
- **●** Nie wyjmować karty SDHC ani karty microSDHC podczas nagrywania lub odtwarzania obrazu. W przeciwnym razie zapisane dane lub nośnik zapisywania obrazów mogą zostać uszkodzone lub utracone.
- **●** Nie dokonywać wielokrotnego wkładania lub wyjmowania karty SDHC ani microSDHC w sposób ciągły. W przeciwnym razie zapisane dane lub nośnik zapisywania obrazów mogą zostać uszkodzone lub nieprawidłowo działać.
- **●** Zachować ostrożność podczas korzystania z wysuwanej rączki futerału.
	- Zachować ostrożność, aby nie ścisnąć sobie dłoni podczas chowania rączki do wnętrza futerału.
	- Nie próbować podnosić futerału za wysuwaną rączkę.

**A PRZESTROGA** 

#### **●** Zwrócić uwagę na następujące środki ostrożności, gdy podświetlenie jest włączone.

- Nie należy pozostawiać końcówki dystalnej rurki wprowadzania przez dłuższy czas w pobliżu łatwopalnych substancji.
- Lampka gaśnie podczas wymiany adaptera optycznego.
- Nie wolno patrzeć bezpośrednio na światło emitowane przez dystalny koniec. W przypadku korzystania z zespołu diody LED UV lub IR należy sprawdzić, czy ikona wskaźnika diodowego (  $\mathcal{R}_{\mathcal{L}}$  /  $\mathcal{R}_{\mathcal{L}}$  ) zapala się na ekranie w trybie podglądu na żywo lub na innych ekranach.
- Użytkować urządzenie zgodnie z przepisami bezpieczeństwa i higieny pracy, jeśli takie występują.

## Information of IEC62471 ● RISK GROUP2 • A CAUTION : Possibly hazardous optical radiation emitted from this product. Do not stare at operating lamp. May be harmful to the eyes. • **NOTICE** UV emitted from this Product. Minimize exposure to eyes or skin. Use appropriate shielding. • **NOTICE** : IR emitted from this Product. Use appropriate shielding or eye protection. ● GRUPA RYZYKA 2 • A PRZESTROGA: Z tego produktu emitowane jest potencjalnie niebezpieczne promieniowanie optyczne. Nie wpatrywać się w pracującą lampę. Może to być szkodliwe dla oczu. • UWAGA  $\cdot$  Z tego produktu emitowane jest promieniowanie UV (ultrafioletowe). Należy minimalizować narażenie oczu i skóry na jego działanie. Należy używać odpowiedniej osłony. • UWAGA : Z tego produktu emitowane jest promieniowanie IR (podczerwone). Należy używać odpowiedniej osłony lub środków ochrony oczu.

UWAGA

#### **●** Nie przechowywać urządzenia w następujących miejscach.

- Środowiska narażone na działanie wysokiej temperatury, wysokiej wilgotności i dużych ilości pyłu lub cząstek stałych
- Miejsca narażone na bezpośrednie działanie promieni słonecznych lub promieniowanie
- Miejsca narażone na działanie gazu zawierającego halogenek\* 1
- W przeciwnym razie może dojść do uszkodzenia urządzenia.
- \*1 Charakterystyka działania niektórych części elektrycznych może ulec pogorszeniu z powodu halogenku zawartego w środkach owadobójczych, pestycydach, gazowych środkach gaśniczych, itp.
- **●** Nie używać urządzenia, gdy występuje wilgoć z kondensacją.

W przypadku nagłej zmiany temperatury, np. podczas wejścia do ciepłego pokoju z otoczenia zewnętrznego o niskiej temperaturze, może dojść do skroplenia pary wodnej wewnątrz urządzenia. Korzystanie z urządzenia, gdy jest ono zawilgocone poprzez kondensację może doprowadzić do wadliwej pracy. W razie wystąpienia kondensacji, pozostawić przyrząd w środowisku, w którym będzie on używany i poczekać aż do wyschnięcia skondensowanej cieczy przed użyciem.

**●** Nie wkładać rurki wprowadzania do badanego obiektu, który znajduje się w środowisku, gdzie przekroczony jest zakres temperatury roboczej.

Dalsze użytkowanie może spowodować uszkodzenie lub pogorszenie charakterystyki pracy przyrządu.

- **●** Nie należy używać przyrządu, jeśli do jego zewnętrznej powierzchni przywierają zanieczyszczenia. Przyrząd może zostać uszkodzony lub może być pogorszona sprawność jego działania.
- **●** Nie przykrywać urządzenia głównego ani endoskopu plastikowym workiem ani innymi przedmiotami. Wnętrze przyrządu może nie być wówczas wystarczająco chłodzone, co może spowodować jego uszkodzenie.
- **●** Nie dopuścić, aby do rurki wprowadzania przywierały ciecze inne niż woda, solanka, olej maszynowy lub olej napędowy.

W przeciwnym razie może dojść do uszkodzenia rurki wprowadzania.

- **●** Należy przestrzegać następujących środków ostrożności podczas przestawiania drzwiczek komory akumulatora, drzwiczek interfejsu, drzwiczek karty SD i drzwiczek przewodu przekaźnikowego.
	- Nie należy otwierać ani zamykać drzwiczek, gdy na sąsiadujących powierzchniach lub przewodzie przekaźnikowym znajduje się woda.
	- Nie otwierać ani nie zamykać pokryw mokrymi rękami.
	- Nie otwierać ani nie zamykać pokryw w miejscu o dużej wilgotności i/lub zapyleniu.
	- Zamknąć pokrywy przy przechowywaniu przyrządu i kiedy złącza nie są w użyciu.
- **●** Zwrócić uwagę na następujące środki ostrożności w odniesieniu do zacisków w urządzeniu i w zespole LED.
	- Nie dotykać zacisków bezpośrednio rękami
	- Nie dopuszczać do stykania się zanieczyszczeń i kropel wody z zaciskami.
- **●** Nie używać tego przyrządu, jeśli uszczelka wodoszczelna wewnątrz drzwiczek przewodu przekaźnikowego jest uszkodzona, przecięta lub źle dopasowana.
- **●** Zwrócić uwagę na następujące środki ostrożności przy wyjmowaniu elementów przyrządu z futerału do przenoszenia i futerału endoskopu.
	- Nie podnosić za rurkę wprowadzającą i nie ciągnąć za nią.
	- Przyrząd może ulec uszkodzeniu.
- **●** Nie ciągnąć silnie za rurkę wprowadzania ani za inne kable i nie przenosić przyrządu trzymając za nie.
- **●** Zwrócić uwagę na następujące środki ostrożności podczas elementów chowania przyrządu do futerału do przenoszenia i futerału endoskopu.
	- Przed przechowywaniem upewnić się, że dystalny koniec wystarczająco ostygł.
	- Upewnić się przed przechowywaniem, że rurka wprowadzania nie jest skręcona.
- **●** Nie podnosić futerału, kiedy pokrywy futerału do przenoszenia i futerału endoskopu nie są zamknięte.
- **●** Przy utylizacji tego produktu zwrócić uwagę, by dokonać jej zgodnie ze wszystkimi lokalnymi prawami, regułami i przepisami.

Przed utylizacją tego produktu, należy zapoznać się z lokalnym prawem, zasadami i przepisami i postępować zgodnie z nimi.

## Środki ostrożności dotyczące akumulatora

W przypadku wystąpienia problemów podczas użytkowania tego przyrządu przy zasilaniu z akumulatora, skontaktować się z firmą EVIDENT.

Ściśle przestrzegać opisanych poniżej środków bezpieczeństwa podczas postępowania z akumulatorami. Jeśli akumulatory będą nieprawidłowo obsługiwane, może dojść do wycieku elektrolitu, wydzielania nadmiernego ciepła, dymu, rozerwania akumulatora, porażenia prądem elektrycznym i/lub do poparzeń.

Przed rozpoczęciem użytkowania dokładnie przeczytać instrukcję dołączoną do ładowarki w celu dokładnego zrozumienia jej treści i przestrzegać instrukcji podczas użytkowania.

## A NIEBEZPIECZEŃSTWO

- **●** Korzystać z akumulatora NC2040NO29 **lub NC2040NO34 i** ładować go ładowarką CH5000C lub CH5000X.
- **●** Nie narażać akumulatora na silne uderzenia.
- **●** Nie wolno dopuścić do zwarcia zacisków metalowymi przedmiotami.
- **●** Nie wrzucać akumulatora do ognia ani nie narażać go na działanie źródeł ciepła.
- **●** Nie należy otwierać ani nie modyfikować akumulatora.
- **●** Nie używać ładowarki na zewnątrz pomieszczeń.

 W przeciwnym razie może dojść do porażenia prądem, wydzielania dymu lub pożaru, co może spowodować uszkodzenie ładowarki. Ładowarka jest przeznaczona do użytku wewnątrz pomieszczeń.

A OSTRZEŻENIE

- **●** Nie przykrywać ładowarki akumulatorów odzieżą, pościelą ani innymi materiałami podczas ładowania.
- **●** Po zakończeniu ładowania należy odłączyć przewód zasilający zasilacza sieciowego od gniazda elektrycznego.
- **●** W przypadku zauważenia jakichkolwiek nieprawidłowości, takich jak generowanie ciepła przez przyrząd lub ładowarkę, dziwny zapach, nietypowy hałas lub dym, niezwłocznie odłączyć wtyczkę zasilania sieciowego ładowarki i zaprzestać jej użytkowania.

Skontaktować się z firmą EVIDENT.

- **●** Jeśli ładowarka nie zakończy ładowania akumulatora w określonym czasie doładowywania, należy przerwać próby ładowania akumulatora.
- **●** Nie dopuszczać do odkształcenia komory akumulatora i nigdy nie wkładać do niej żadnych obcych przedmiotów.
- **●** Nie dopuszczać do przedostawania się do komory akumulatora lub na zacisku akumulatora przedmiotów metalowych lub wody ani innych płynów.

Jeśli jakiekolwiek ciało obce przedostanie się do urządzenia głównego, wyjąć akumulator i odłączyć zasilacz sieciowy, po czym natychmiast skontaktować się z firmą EVIDENT.

- **●** Nie należy wyjmować od razu akumulatora, jeśli urządzenie było używane w sposób ciągły przez dłuższy czas. Ciepło wytwarzane przez akumulator powoduje ryzyko oparzenia.
- **●** Nie dotykać zacisków akumulatora mokrymi rękami.
- **●** Jeśli planuje się nie używać przyrządu przez dłuższy czas, wyjąć akumulator z urządzenia głównego i przechowywać go w suchym miejscu.

W przeciwnym razie może dojść do wycieku elektrolitu, a generowanie ciepła może prowadzić do pożaru lub obrażeń ciała.

- **●** Akumulator należy przechowywać w miejscu niedostępnym dla małych dzieci.
- **●** Jeśli elektrolit wyciekający z akumulatora lub baterii zetknie się ze skórą, niezwłocznie spłukać go czystą wodą z kranu, a w razie potrzeby zasięgnąć porady lekarza.

**PRZESTROGA** 

- **●** W przypadku problemów z włożeniem akumulatora, nie próbować włożyć go z użyciem siły. Sprawdź ułożenie akumulatora i sprawdź zacisk pod kątem nieprawidłowości. Próba włożenia akumulatora do komory z użyciem siły może spowodować wadliwe działanie.
- **●** Jeśli występują problemy z wyjęciem akumulatora z przyrządu, nie próbować wyciągać go z użyciem siły. Skontaktować się z firmą EVIDENT.
- **●** Skontaktować się z liniami lotniczymi z wyprzedzeniem, jeśli planuje się transport akumulatora samolotem.
- **●** W razie konieczności wymiany akumulatora, nie powtarzać szybko następującego po sobie wkładania lub wyjmowania go.

W przeciwnym razie, zasilanie może nie być włączone.

- **●** Nie przechowywać akumulatora w następujących miejscach.
	- Środowiska narażone na działanie wody, wysokiej temperatury, dużej wilgotności, niskiej wilgotności i kurzu
	- Miejsca narażone na bezpośrednie działanie promieni słonecznych lub promieniowanie
	- Miejsca narażone na działanie gazu zawierającego halogenek\* 1
	- \*1 Charakterystyka działania niektórych części elektrycznych może ulec pogorszeniu z powodu gazu z halogenkiem zawartego w środkach owadobójczych, pestycydach i gazowych środkach gaśniczych, itp.
- **●** Nie należy używać, ładować, ani przechowywać akumulatora w miejscach narażonych na bezpośrednie działanie promieni słonecznych, w zamkniętym pojeździe na słońcu lub w pobliżu źródła ciepła, itp.
- **●** Nie należy korzystać z akumulatora, jeśli pojawią się jakiekolwiek problemy, takie jak wyciek elektrolitu, odbarwienie, odkształcenie, dziwny zapach lub inne nieprawidłowości.
- **●** Nie należy zanurzać akumulatora w wodzie słodkiej ani słonej, ani też dopuszczać do jego zamoknięcia.
- **●** Przy utylizacji akumulatora zwrócić uwagę, by dokonać jej zgodnie ze wszystkimi lokalnymi prawami, regułami i przepisami.

## UWAGA

- Zanieczyszczenie elektrod akumulatora potem lub olejem spowoduje awarie styku. Jeśli akumulator jest zabrudzony, przetrzeć go suchą szmatką przed użyciem.
- Użytkować akumulatora w prawidłowy sposób. Jeśli akumulator jest używany nieprawidłowo, może dojść do wycieku płynu, nagrzania lub uszkodzenia. Włożyć akumulator poprawnie ustawiając bieguny przy jego ponownym wkładaniu.
- Zakres temperatur pracy akumulatora litowo-jonowego
	- Rozładowywanie (podczas używania tego urządzenia): -10 °C do 40 °C
	- Ładowanie: 0 °C do 40 °C
	- Przechowywanie: od -20 °C do 60 °C (Zalecane: 20 °C)

Korzystanie z akumulatora w temperaturze przekraczającej zakresy temperatur podane powyżej spowoduje pogorszenie jego charakterystyki i okresu trwałości użytkowej. Przed rozpoczęciem przechowywania przyrządu, wyjąć akumulator z urządzenia głównego.

- Manufactured by -

## EVIDENT CORPORATION

**6666 Inatomi, Tatsuno-machi, Kamiina-gun, Nagano 399-0495, Japan**

-Distributed by-

## EVIDENT EUROPE GmbH

**Caffamacherreihe 8-10, 20355 Hamburg, Germany**

#### EVIDENT EUROPE GmbH UK Branch

**Part 2nd Floor Part A, Endeavour House, Coopers End Road, Stansted CM24 1AL, U.K.**

#### EVIDENT SCIENTIFIC, INC.

**48 Woerd Ave Waltham, MA 02453, U.S.A.**

### EVIDENT AUSTRALIA PTY LTD

**97 Waterloo Road, Macquarie Park, NSW 2113, Australia**

Life science solutions

Service Center

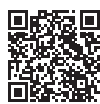

[https://www.olympus-lifescience.com/](https://www.olympus-lifescience.com/support/service/) [support/service/](https://www.olympus-lifescience.com/support/service/)

Official website

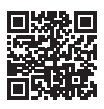

<https://www.olympus-lifescience.com>

Industrial solutions

Service Center

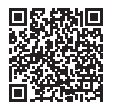

[https://www.olympus-ims.com/](https://www.olympus-ims.com/service-and-support/service-centers/) [service-and-support/service-centers/](https://www.olympus-ims.com/service-and-support/service-centers/)

Official website

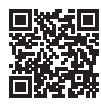

<https://www.olympus-ims.com>